## ANDROID - DESENVOLVIMENTO DE APLICAÇÕES COM ANDROID STUDIO

## ÍNDICE GERAL

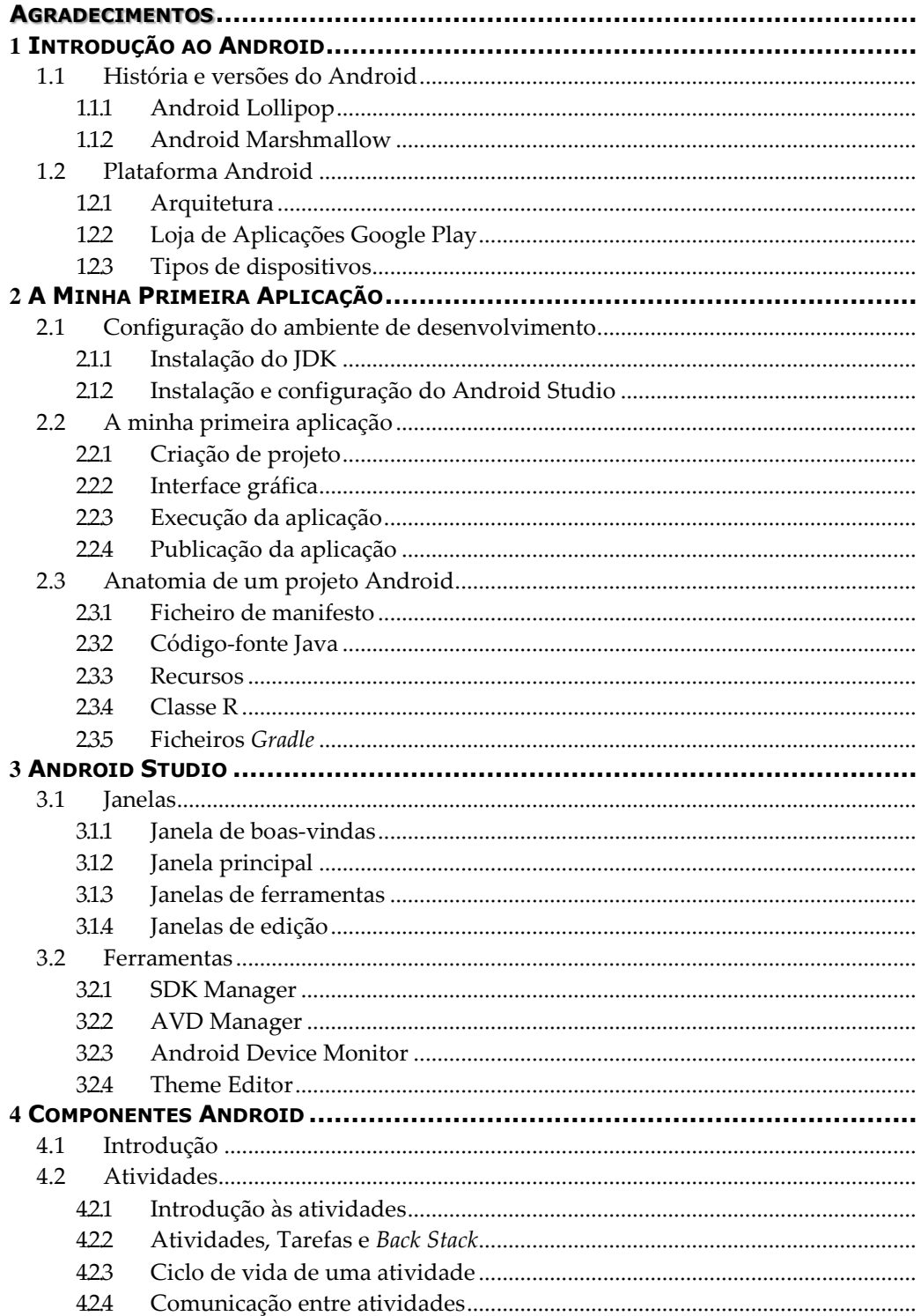

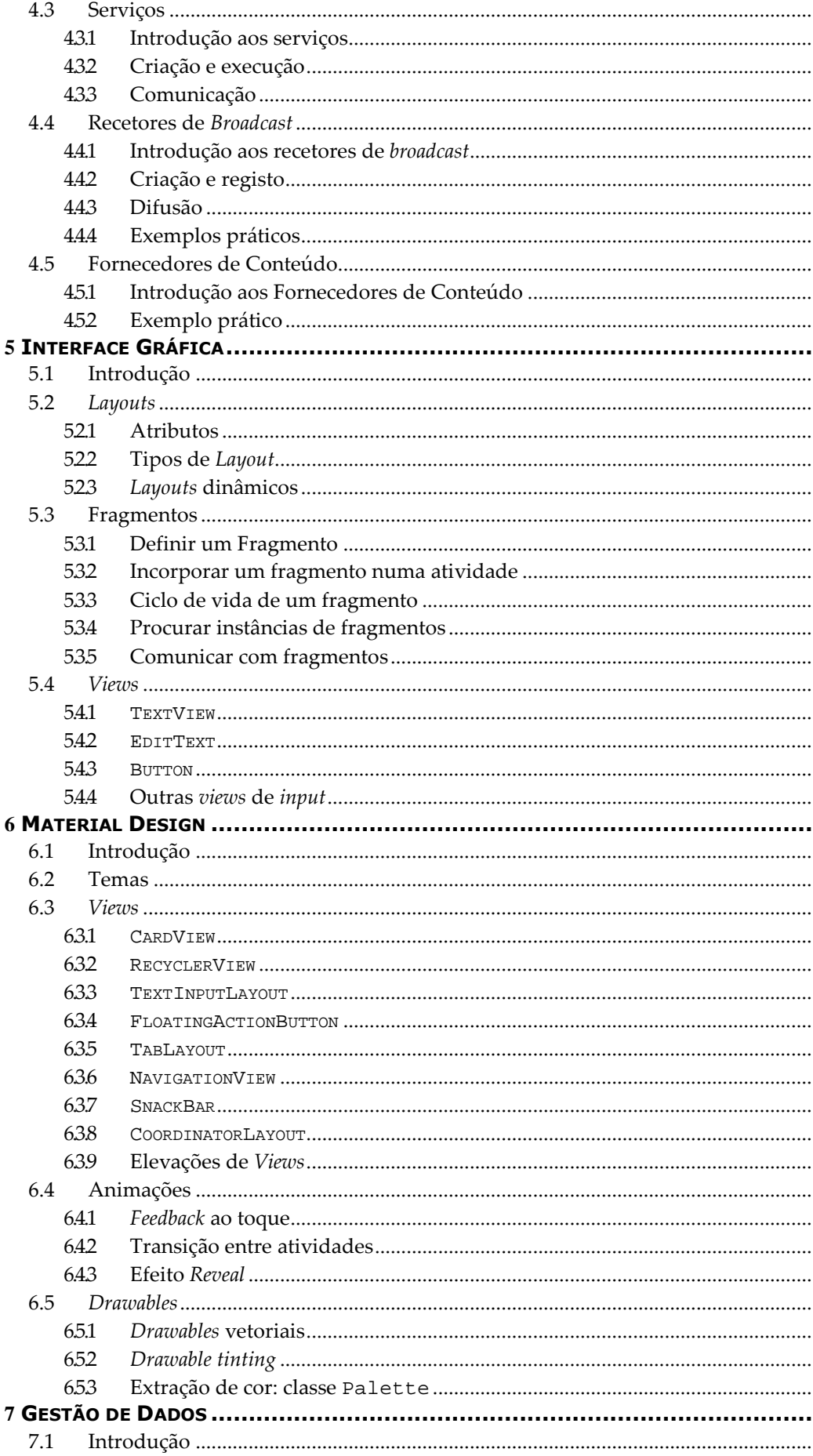

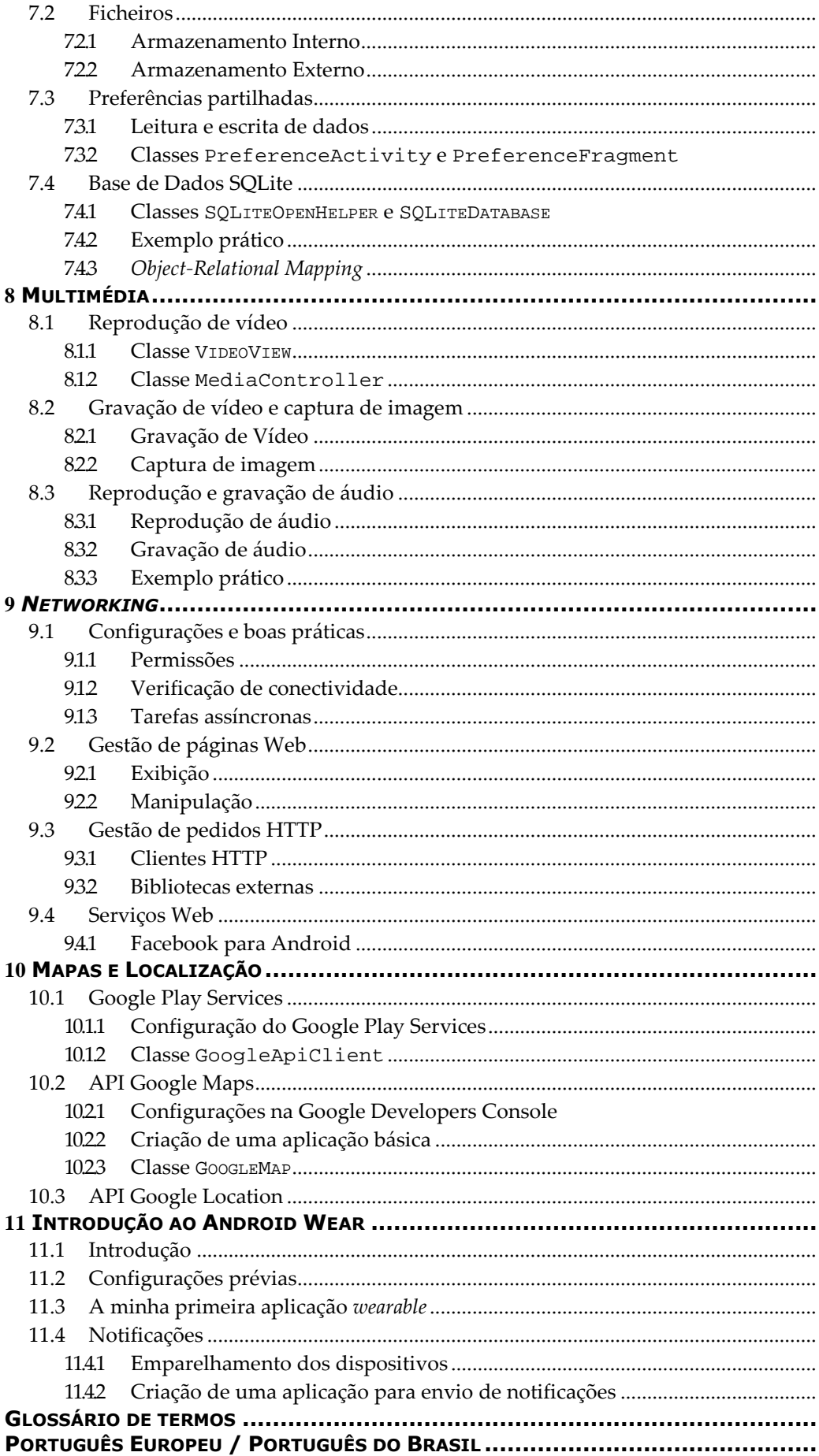